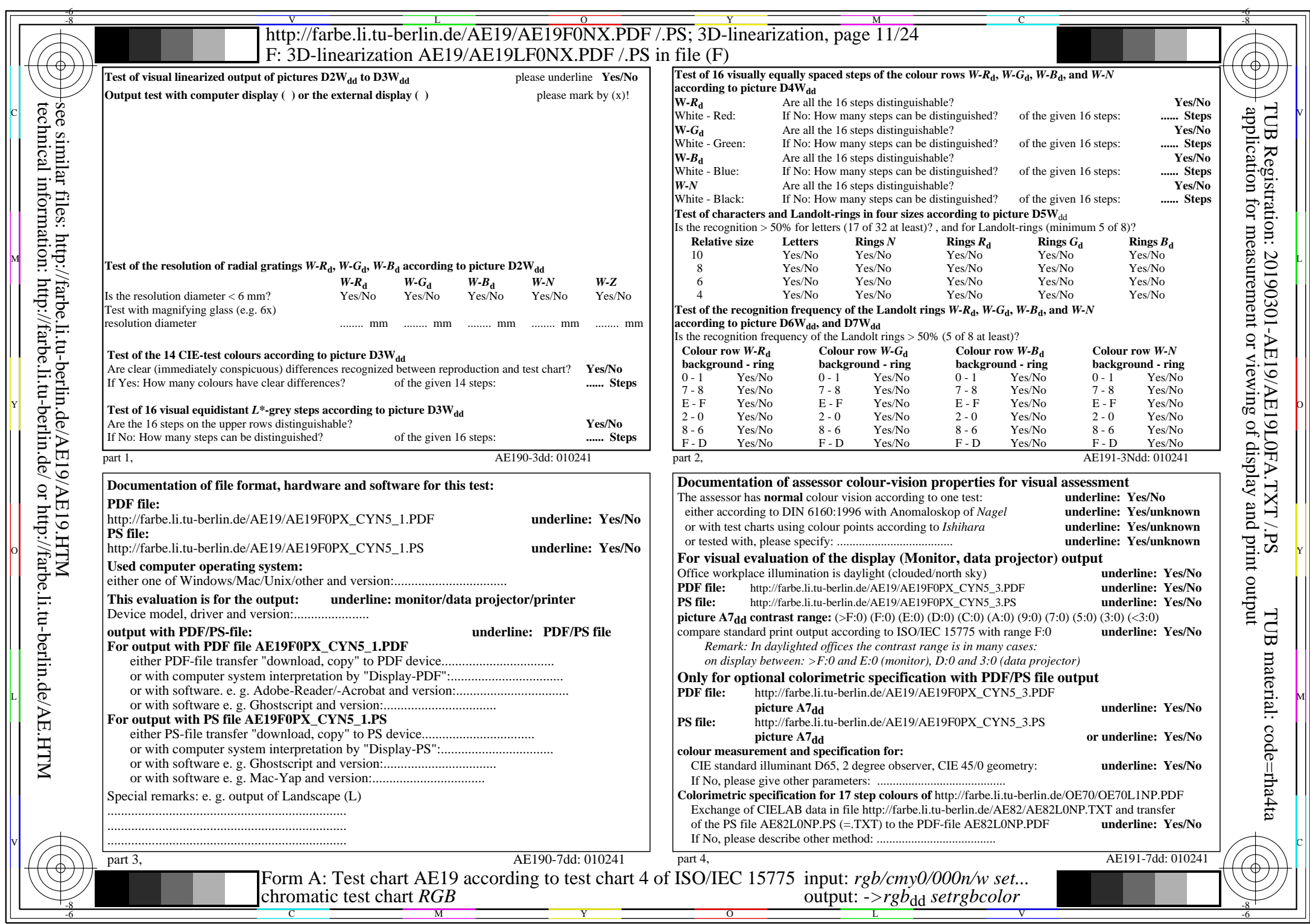

CYN5 (36:1): gp=1,000; gN=1,290 http://farbe.li.tu-berlin.de/AE19/AE19F0NX\_CYN5\_2.PDF /.PS